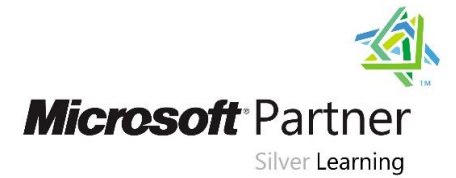

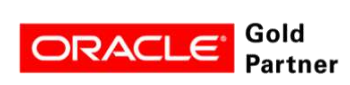

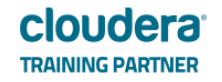

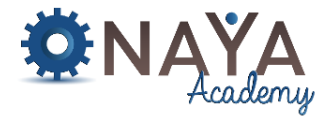

# **Implementing a Data Warehouse with Microsoft SQL Server**

## **40 hours**

## **Course Overview:**

This course describes how to implement a data warehouse platform to support a BI solution. Students will learn how to create a data warehouse with Microsoft® SQL Server® 2014, implement ETL with SQL Server Integration Services, and validate and cleanse data with SQL Server Data Quality Services and SQL Server Master Data Services.

Note: This course is designed for customers who are interested in learning SQL Server 2012 or SQL Server 2014. It covers the new features in SQL Server 2014, but also the important capabilities across the SQL Server data platform.

## **Who Should Attend:**

This course is intended for database professionals who need to fulfil a Business Intelligence Developer role. They will need to focus on hands-on work creating BI solutions including Data Warehouse implementation, ETL, and data cleansing.

## **Required Skills:**

- At least 2 years' experience of working with relational databases, including:
	- o Designing a normalized database.
	- o Creating tables and relationships.
	- o Querying with Transact-SQL.
- Some exposure to basic programming constructs (such as looping and branching).

## **Course Contents:**

## **Module 1: Introduction to Data Warehousing**

This module provides an introduction to the key components of a data warehousing solution and the high-level considerations you must take into account when you embark on a data warehousing project.

- Overview of Data Warehousing
- Considerations for a Data Warehouse Solution

## **Module 2: Planning Data Warehouse Infrastructure**

This module discusses considerations for selecting hardware and distributing SQL Server facilities across servers.

- Considerations for Data Warehouse Infrastructure
- Planning Data Warehouse Hardware

## **Module 3: Designing and Implementing a Data Warehouse**

This module describes the key considerations for the logical design of a data warehouse, and then discusses best practices for its physical implementation.

- Data Warehouse Design Overview
- Designing Dimension Tables
- Designing Fact Tables
- Physical Design for a Data Warehouse

## **Module 4: Creating an ETL Solution with SSIS**

This module discusses considerations for implementing an ETL process, and then focuses on Microsoft SQL Server Integration Services (SSIS) as a platform for building ETL solutions

Introduction to ETL with SSIS

## **NAYA Academy**

## **www.naya-college.co.il | 0732865417 :פקס | 0732865544 :טלפון | הרצליה ,71 הנדיב**

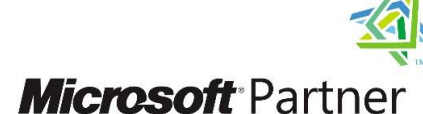

Silver Learning

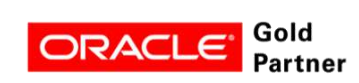

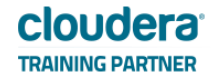

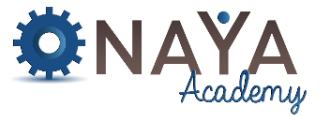

- Exploring Data Sources
- Implementing Data Flow

## **Module 5: Implementing Control Flow in an SSIS Package**

This module describes how to implement ETL solutions that combine multiple tasks and workflow logic.

- Introduction to Control Flow
- Creating Dynamic Packages
- Using Containers
- Managing Consistency

## **Module 6: Debugging And Troubleshooting SSIS Packages**

This module describes how you can debug packages to find the cause of errors that occur during execution. It then discusses the logging functionality built into SSIS that you can use to log events for troubleshooting purposes. Finally, the module describes common approaches for handling errors in control flow and data flow.

- Debugging an SSIS Package
- Logging SSIS Package Events
- Handling Errors in an SSIS Package

## **Module 7: Implementing a Data Extraction Solution**

This module describes the techniques you can use to implement an incremental data warehouse refresh process.

- Planning Data Extraction
- Extracting Modified Data

## **Module 8: Loading Data into a Data Warehouse**

This module describes the techniques you can use to implement data warehouse load process.

- Planning Data Loads
- Using SSIS for Incremental Loads
- Using Transact-SQL Loading Techniques

## **Module 9: Enforcing Data Quality**

This module introduces Microsoft SQL Server Data Quality Services (DQS), and describes how you can use it to cleanse and deduplicate data.

- Introduction to Data Quality
- Using Data Quality Services to Cleanse Data
- Using Data Quality Services to Cleanse Data

## **Module 10: Master Data Services**

Master Data Services provides a way for organizations to standardize data and improve the quality, consistency, and reliability of the data that guides key business decisions. This module introduces Master Data Services and explains the benefits of using it.

- Introduction to Master Data Services
- Implementing a Master Data Services Model
- Managing Master Data
- Creating a Master Data Hub

## **Module 11: Extending SQL Server Integration Services**

This module describes the techniques you can use to extend SSIS. The module is not designed to be a comprehensive guide to developing custom SSIS solutions, but to provide an awareness of the fundamental steps required to use custom components and scripts in an ETL process that is based on SSIS.

## **NAYA Academy**

## **www.naya-college.co.il | 0732865417 :פקס | 0732865544 :טלפון | הרצליה ,71 הנדיב**

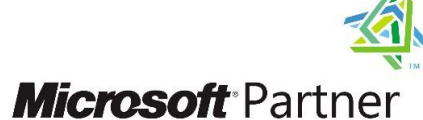

Silver Learning

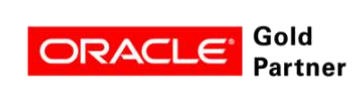

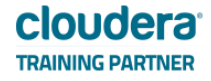

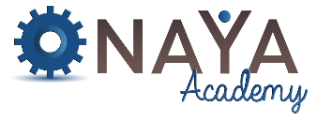

- Using Scripts in SSIS
- Using Custom Components in SSIS

## **Module 12: Deploying and Configuring SSIS Packages**

In this module, students will learn how to deploy packages and their dependencies to a server, and how to manage and monitor the execution of deployed packages.

- Overview of SSIS Deployment
- Deploying SSIS Projects
- Planning SSIS Package Execution

## **Module 13: Consuming Data in a Data Warehouse**

This module introduces business intelligence (BI) solutions and describes how you can use a data warehouse as the basis for enterprise and self-service BI.

- Introduction to Business Intelligence
- Enterprise Business Intelligence
- Self-Service BI and Big Data